## DQRs in a Flash! : Using Modernized DQR Submission Tool

Kavya Guntupally<sup>1</sup>, Kenneth Kehoe<sup>2</sup>, Ranjeet Devarakonda<sup>1</sup>, Jitendra Kumar<sup>1</sup>, Adam Theisen<sup>2</sup>, and Giri Prakash<sup>1</sup> 1 – ARM Data Center, Oak Ridge National Laboratory, Oak Ridge, TN; 2 – ARM Data Quality Office, CIMMS, University of Oklahoma, Norman, OK

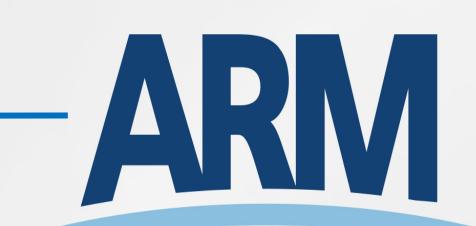

The ARM Data Center and Data Quality Office jointly designed and developed a Data Quality Report (DQR) submission tool. The new web-based tool will allow the ARM mentors and other infrastructure staff to submit a report describing the data quality or other important information about data streams with an improved interface.

## New DQR System Workflow

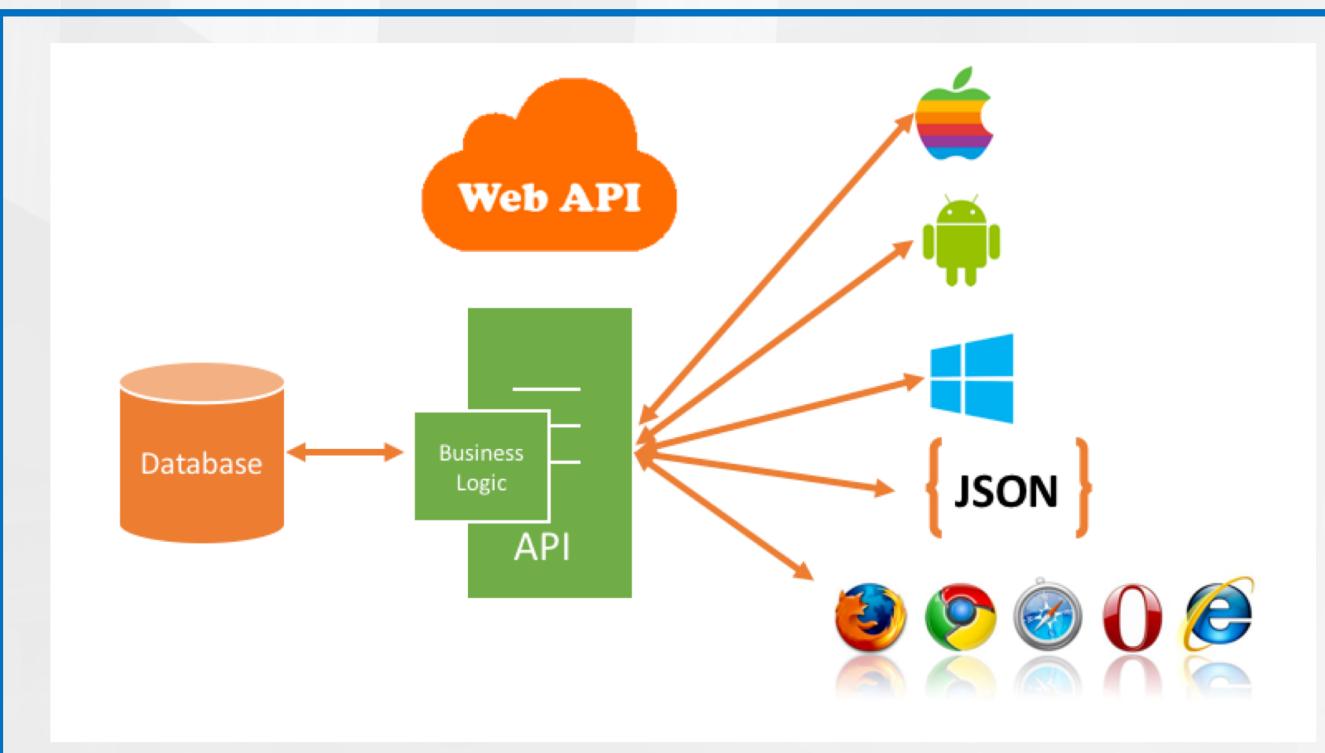

## Improvements to Existing Tool

#### Phase I:

- ✓ Service oriented architecture
- Ability to have system generated DQRs
- ✓ Intuitive way to delete time ranges
- Automated time range upload via text file
- Ability to request data reprocessing
- Modern techniques to simplify several selection processes
- Preview block to avoid scrolling
- Updated email notifications

#### Phase II:

- Globally accessible templates
- Ability to review the reprocessed data before archival
- Ability to modify and delete saved templates
- Ability to customize the fields while saving as a template

## Feedback is Welcome!

Whether it's improving existing features or developing new features, we are always looking for ways to enhance your experience. Please send us your feedback, comments, and suggestions. We look forward to hearing from you!

Contact: Kavya Guntupally: <a href="mailto:guntupallyk@ornl.gov">guntupallyk@ornl.gov</a>

# DQR Submission Tool (https://adc.arm.gov/DQRSubmissionTool)

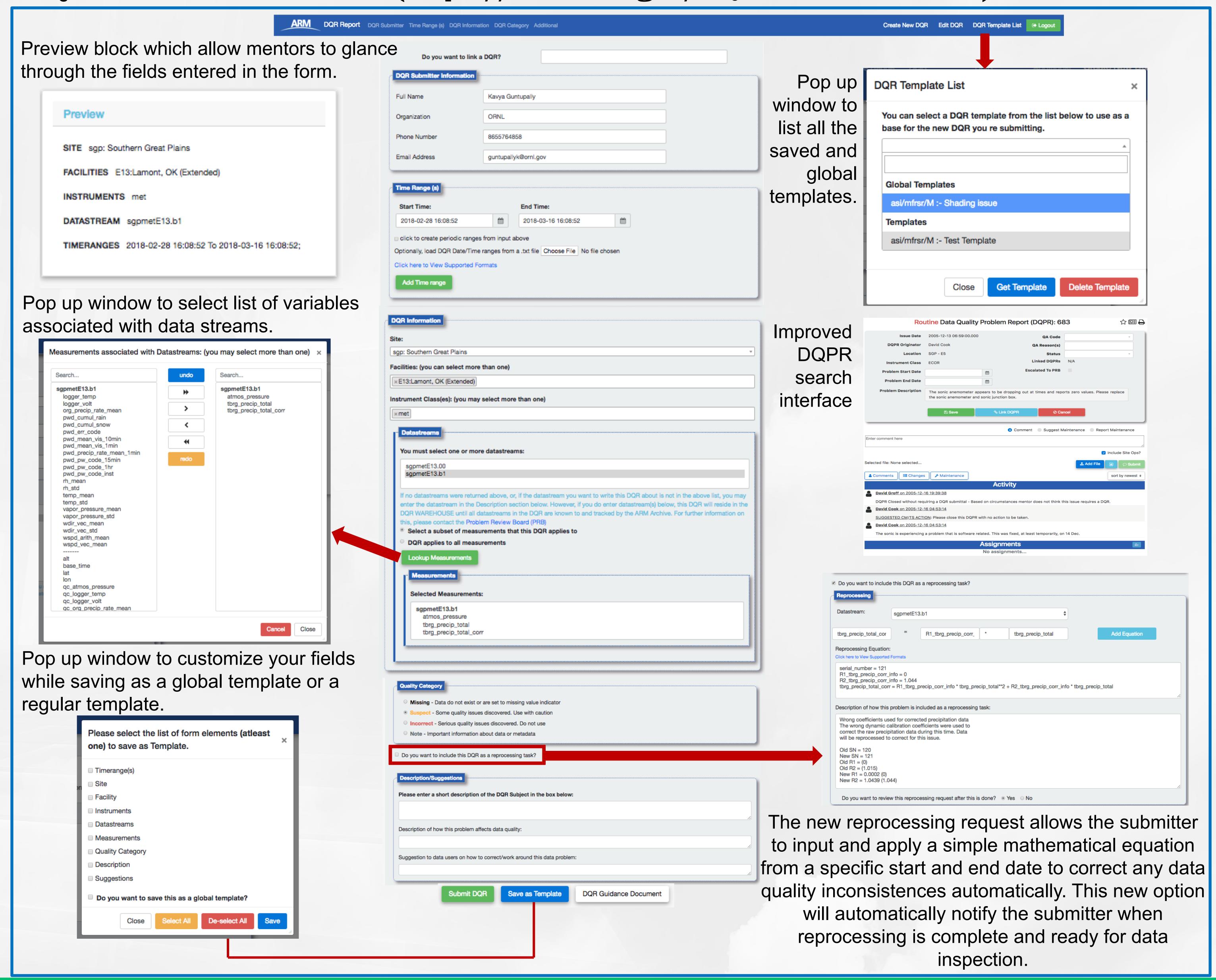

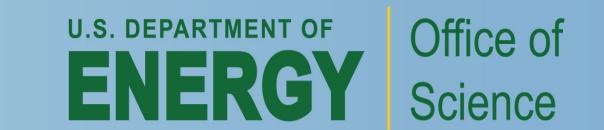